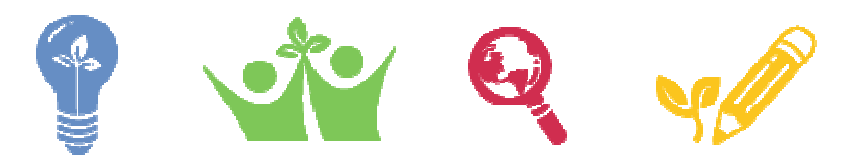

Creativity | Collaboration | Research & Study | Teacher Tools

## The Microsoft® Learning Suite!

The Microsoft Learning Suite is a set of innovative teacher tools and applications that—when combined with the power of Microsoft Office and Windows®—create a robust, creative and collaborative learning environment for students and educators.

## Applications within Learning Suite:

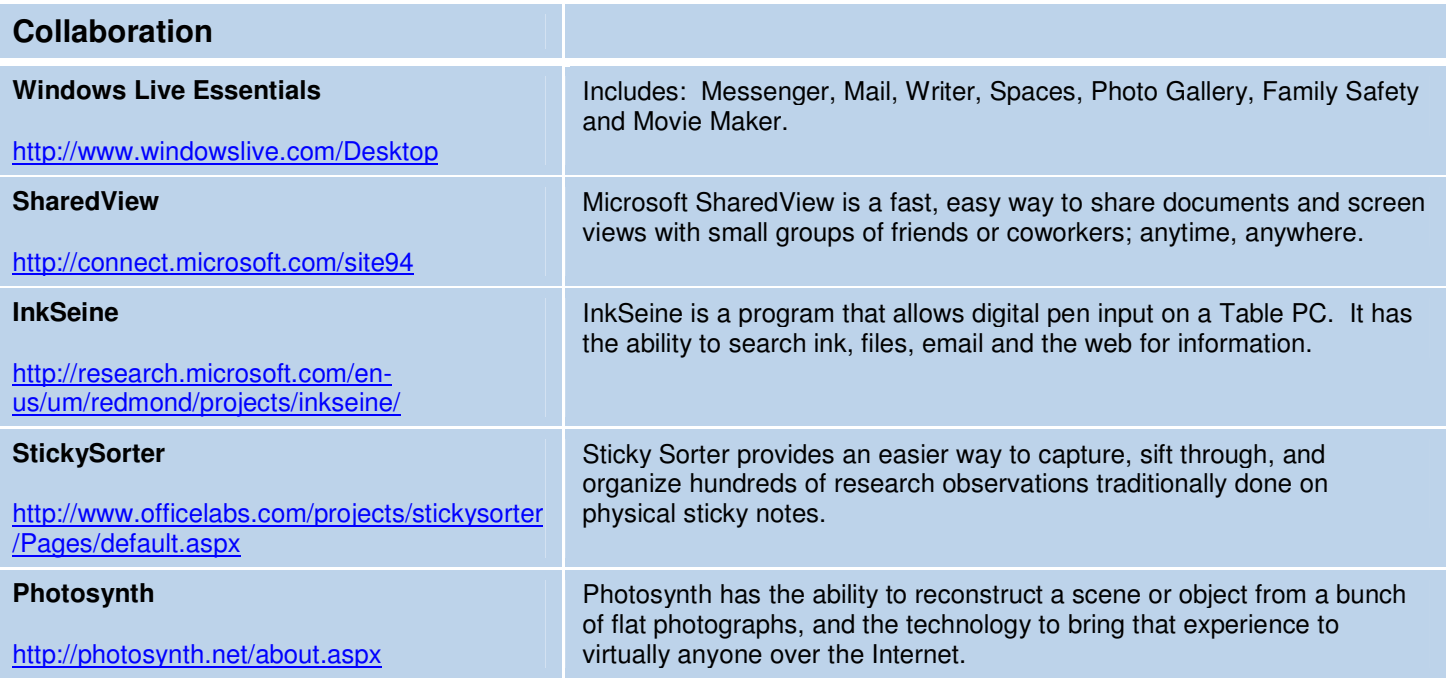

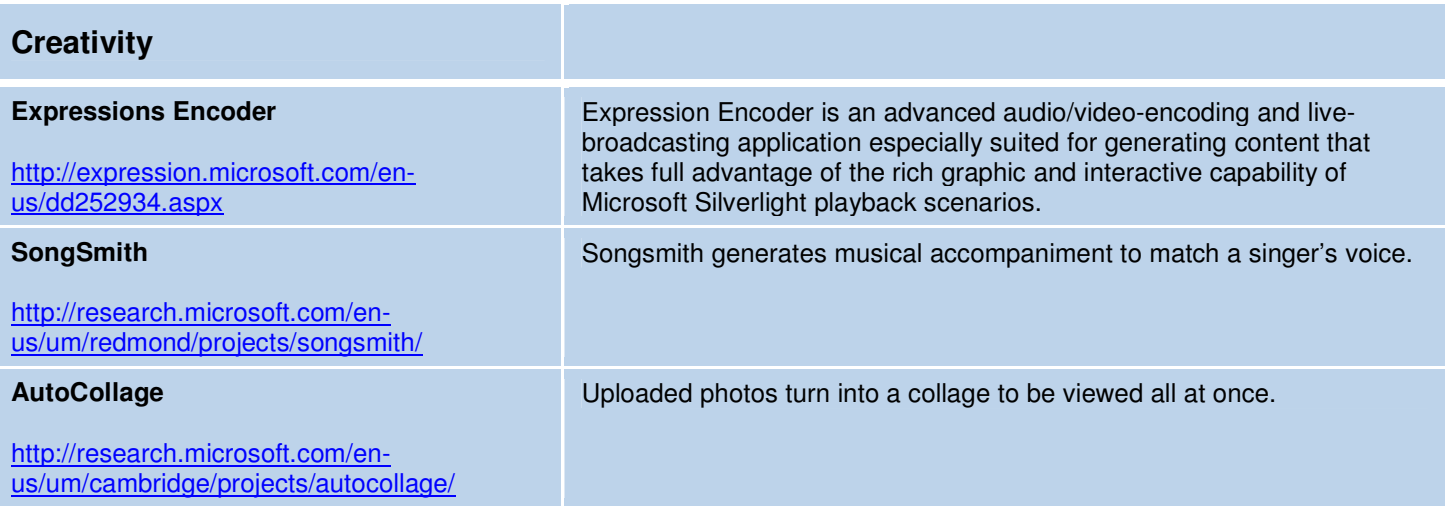

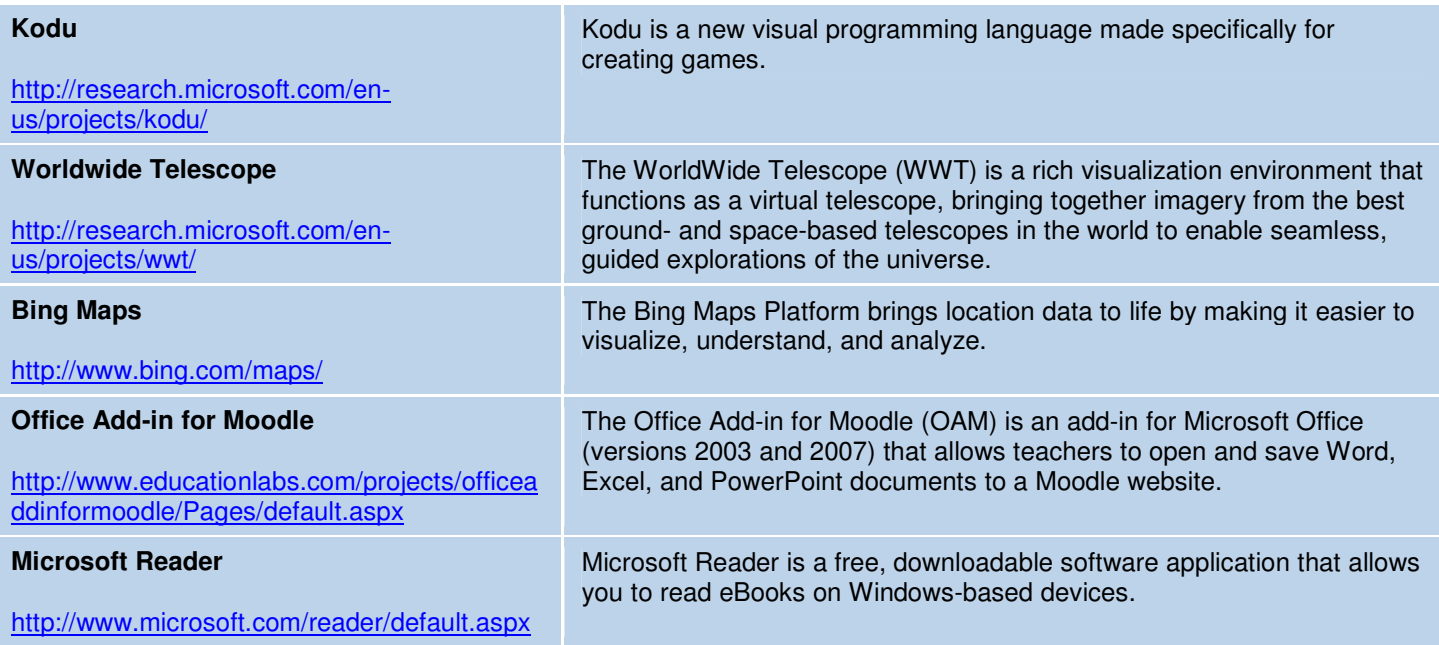

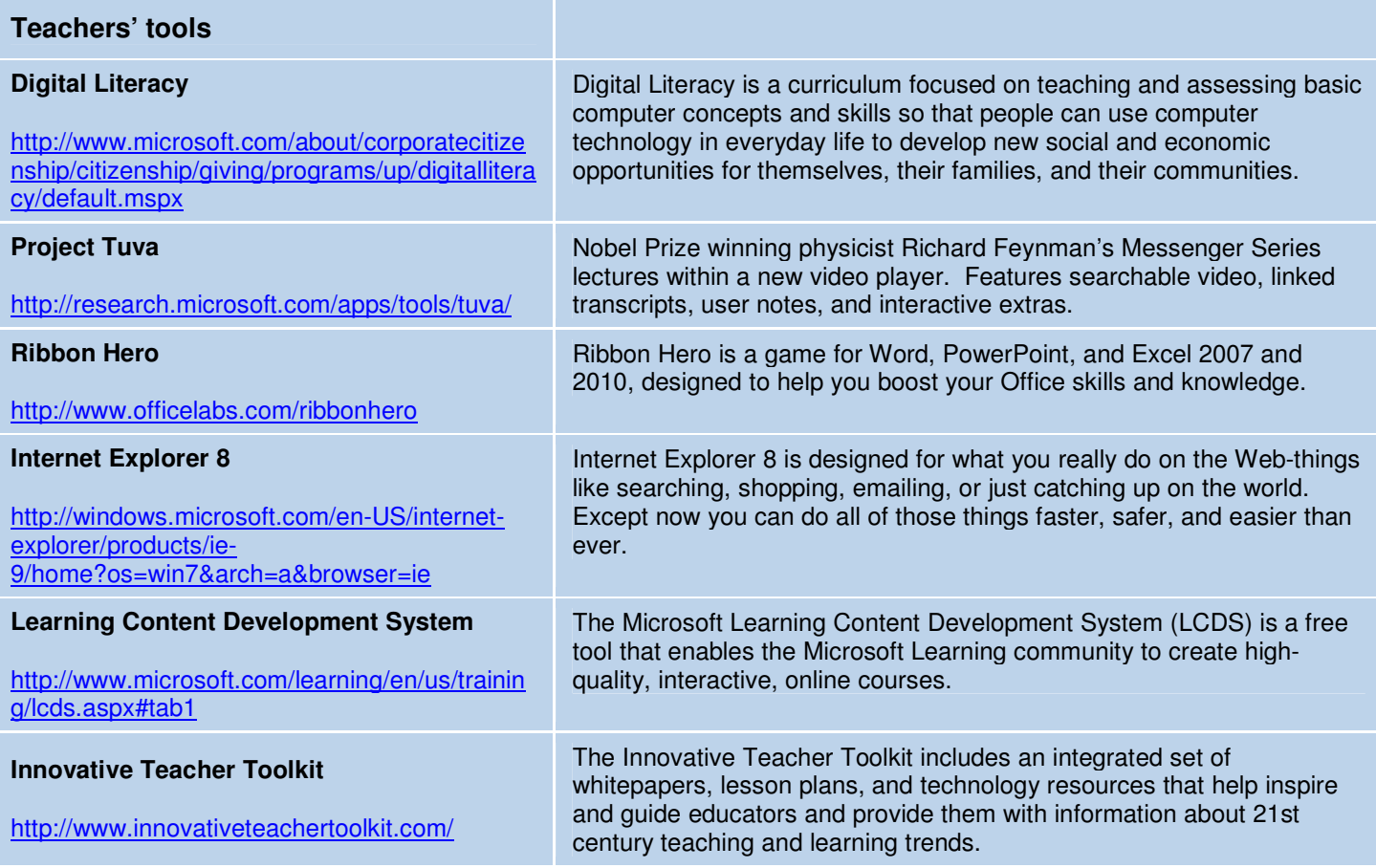

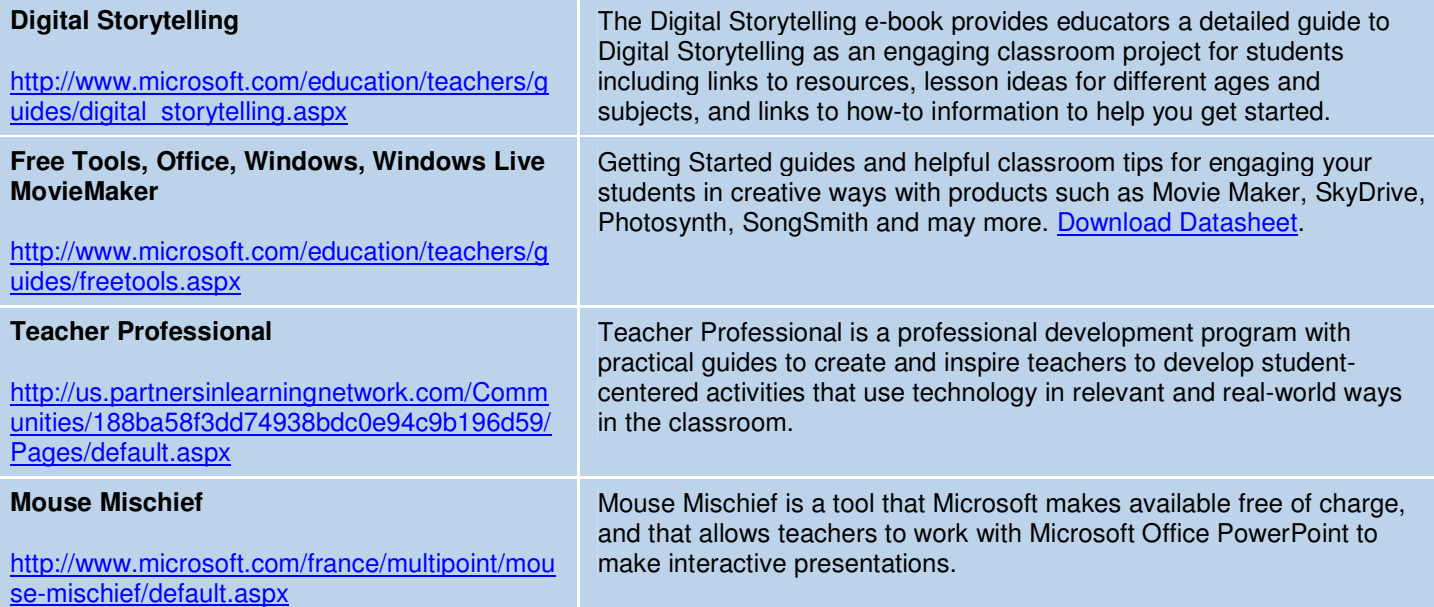